LO: To examine aerial images and google earth to identify geographical features of earth and draw those features.

## Go to this link...

https://earth.google.com/web/@0,0,0a,22251752.77375655d,35y,0h, 0t,0r

When you look on google earth, you will see that the land is a range of colours

## Your task:

- Colour the map of the world the same as the images from google earth.
- ► E.G colour code:
- ▶ Blue oceans and rivers (long blue lines over land)
- Yellow deserts
- Green grasslands and jungles
- ▶ White snow and ice caps
- Dark brown mountains

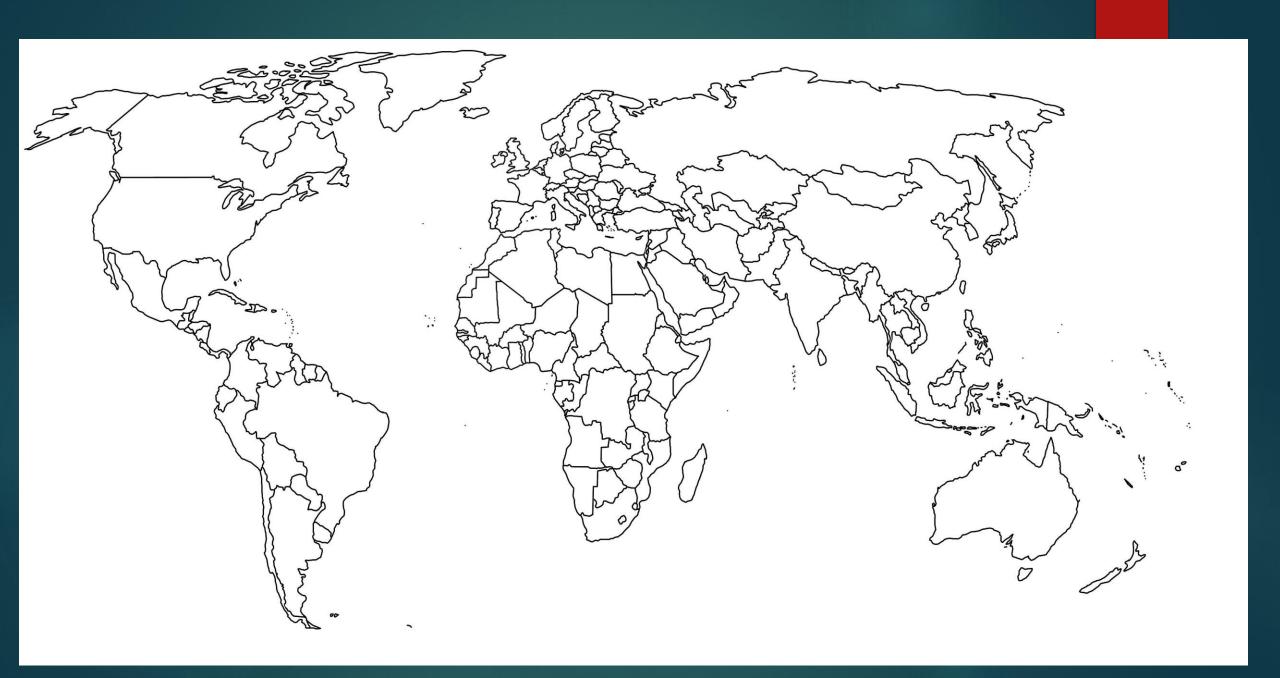